**CAPA**

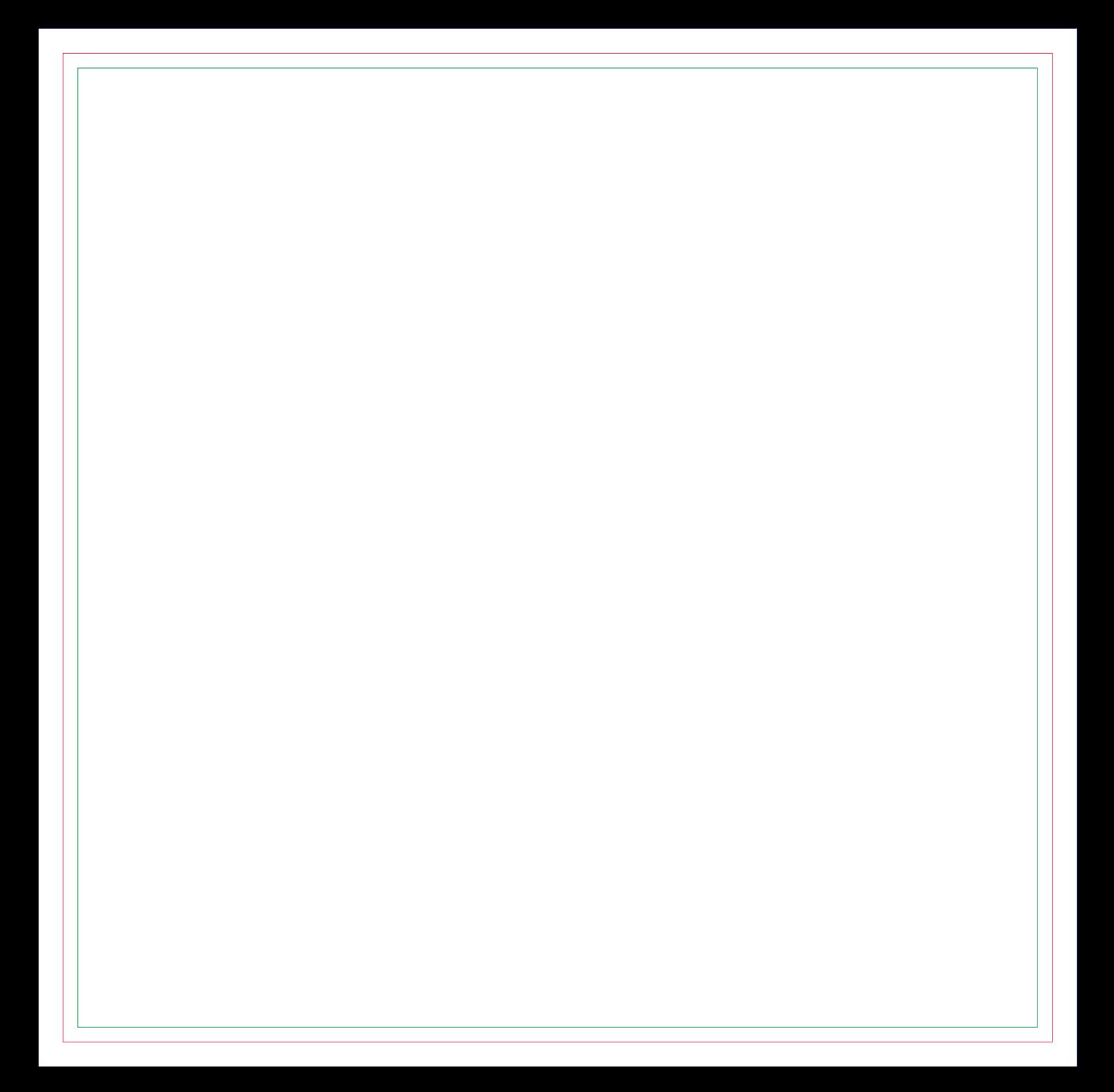

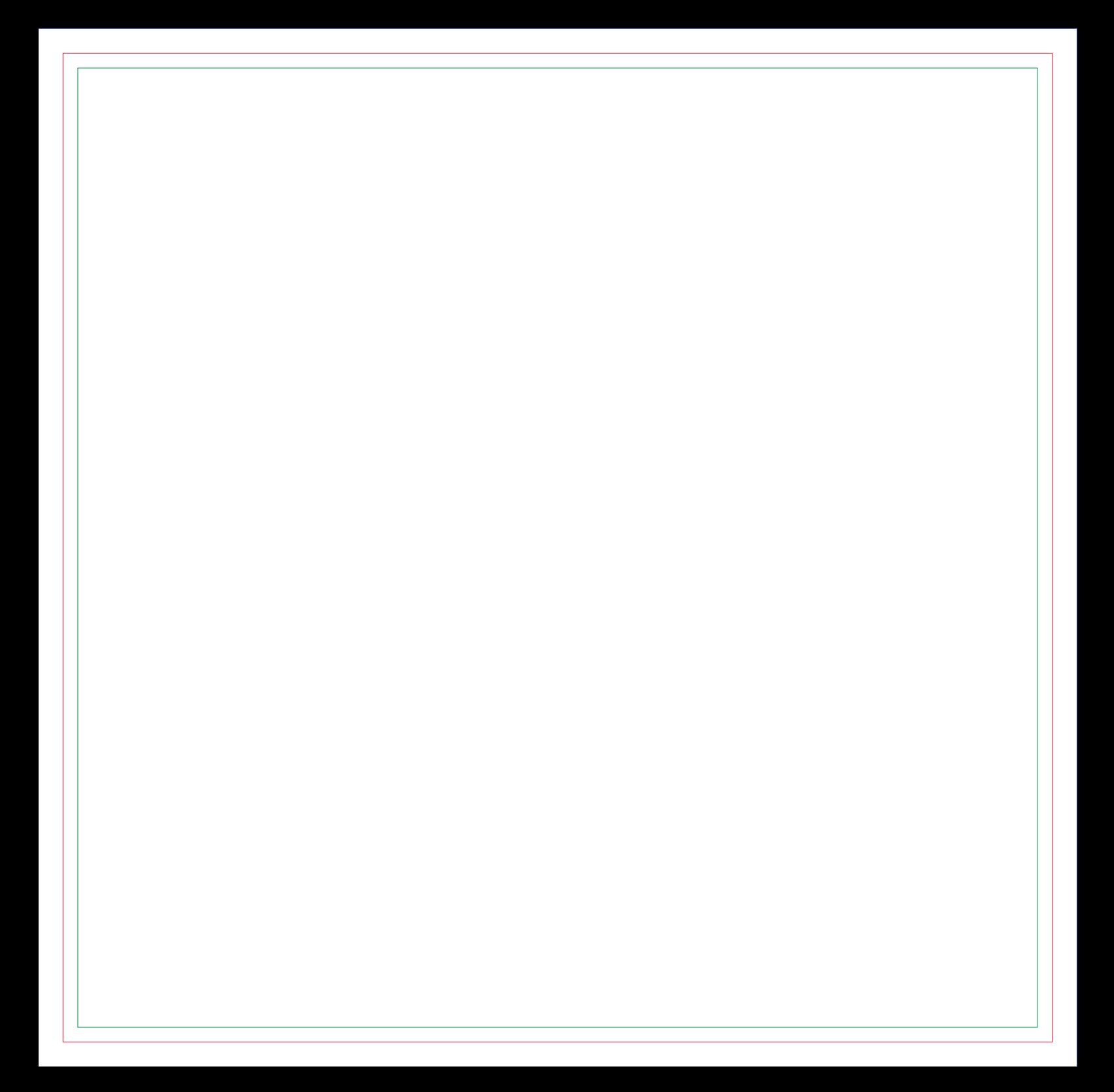

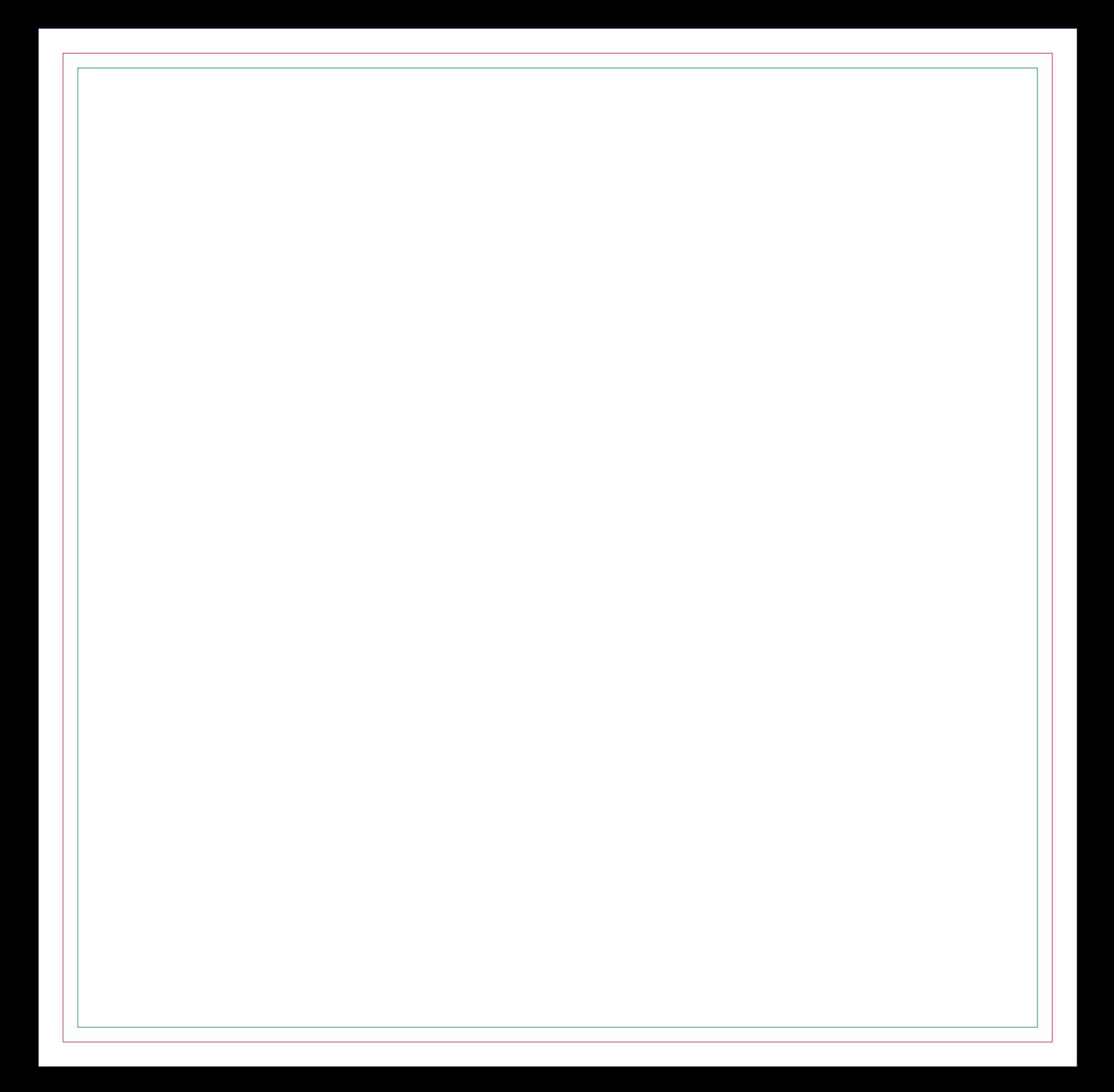

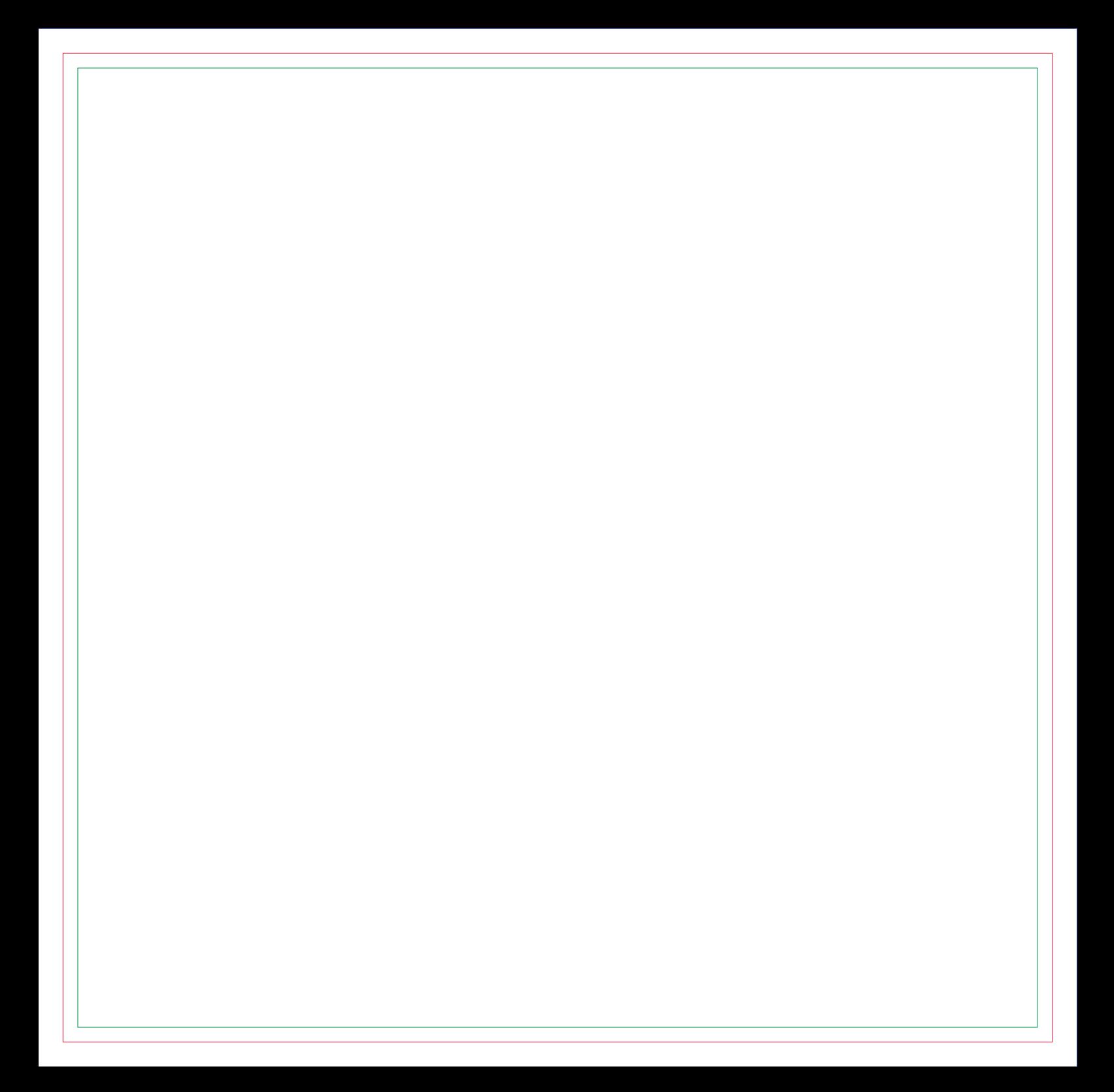

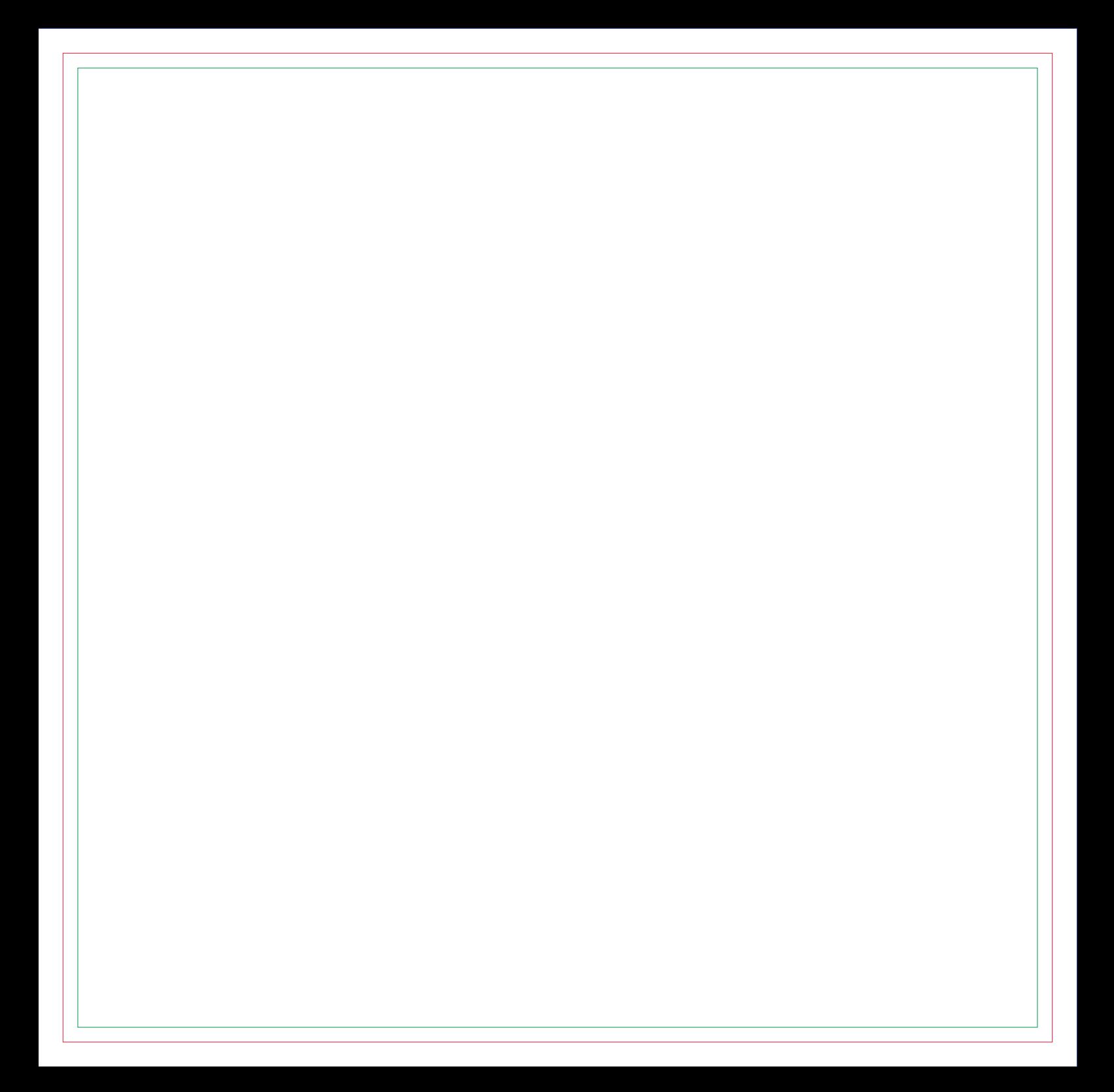

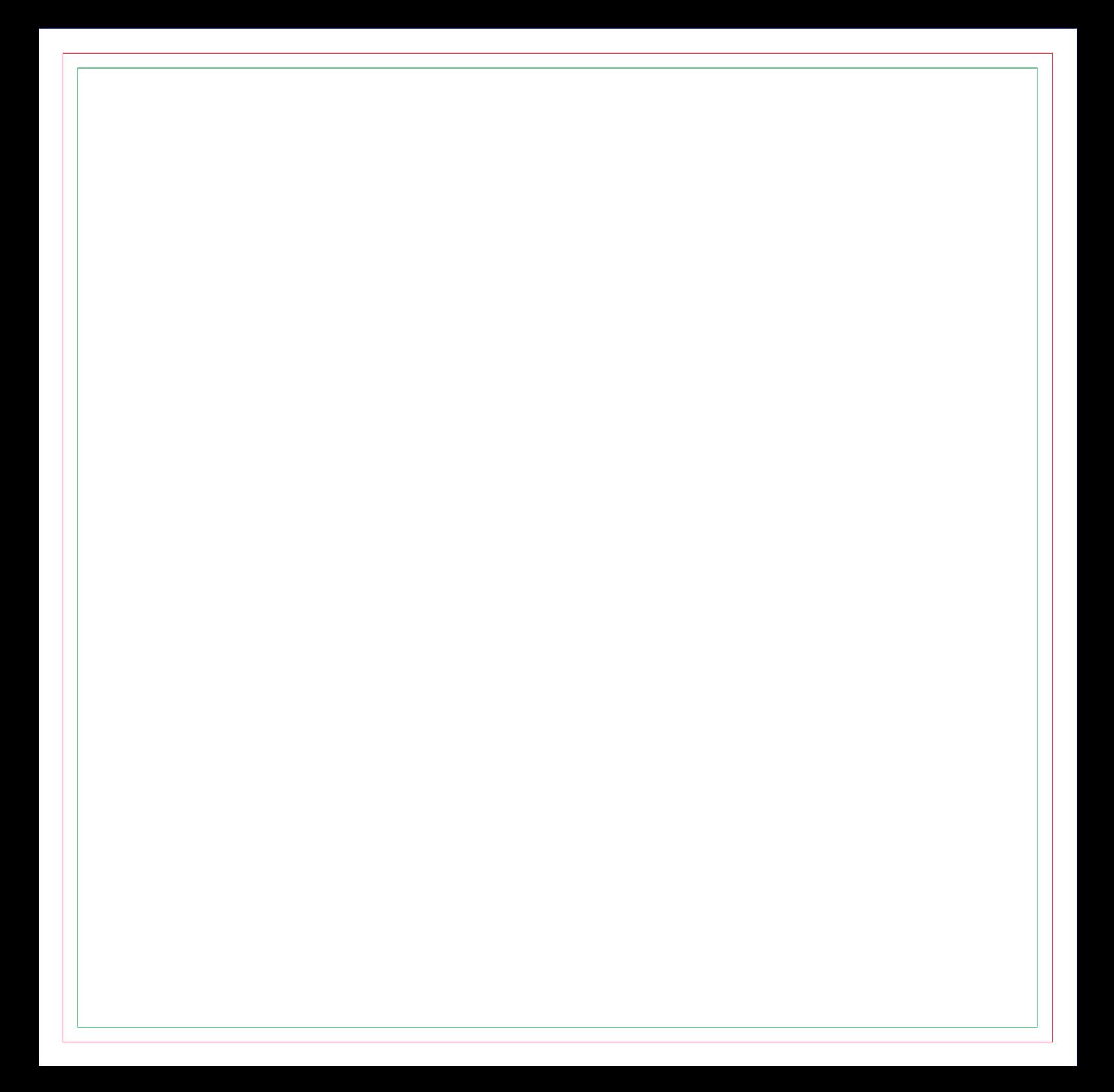

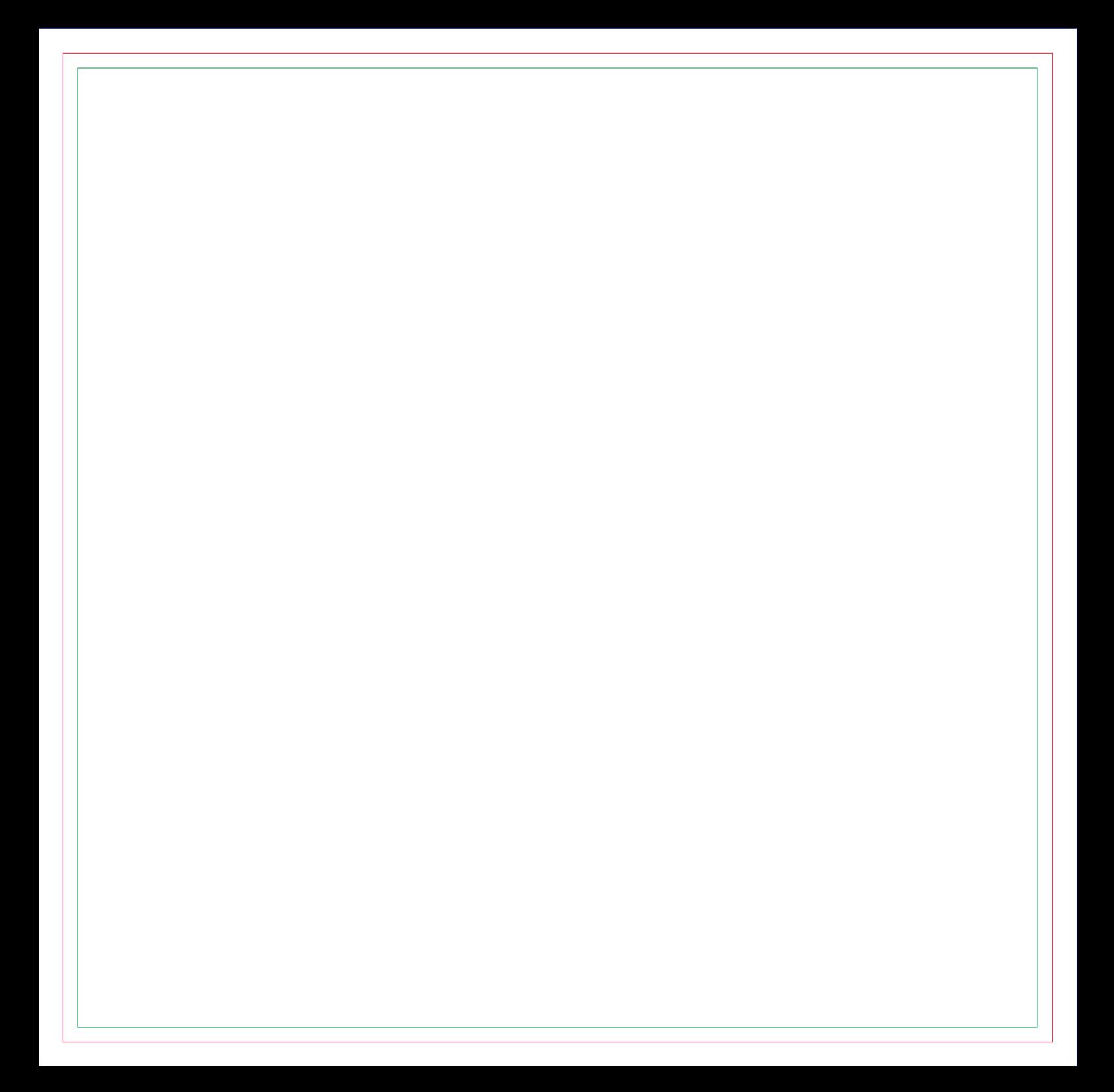

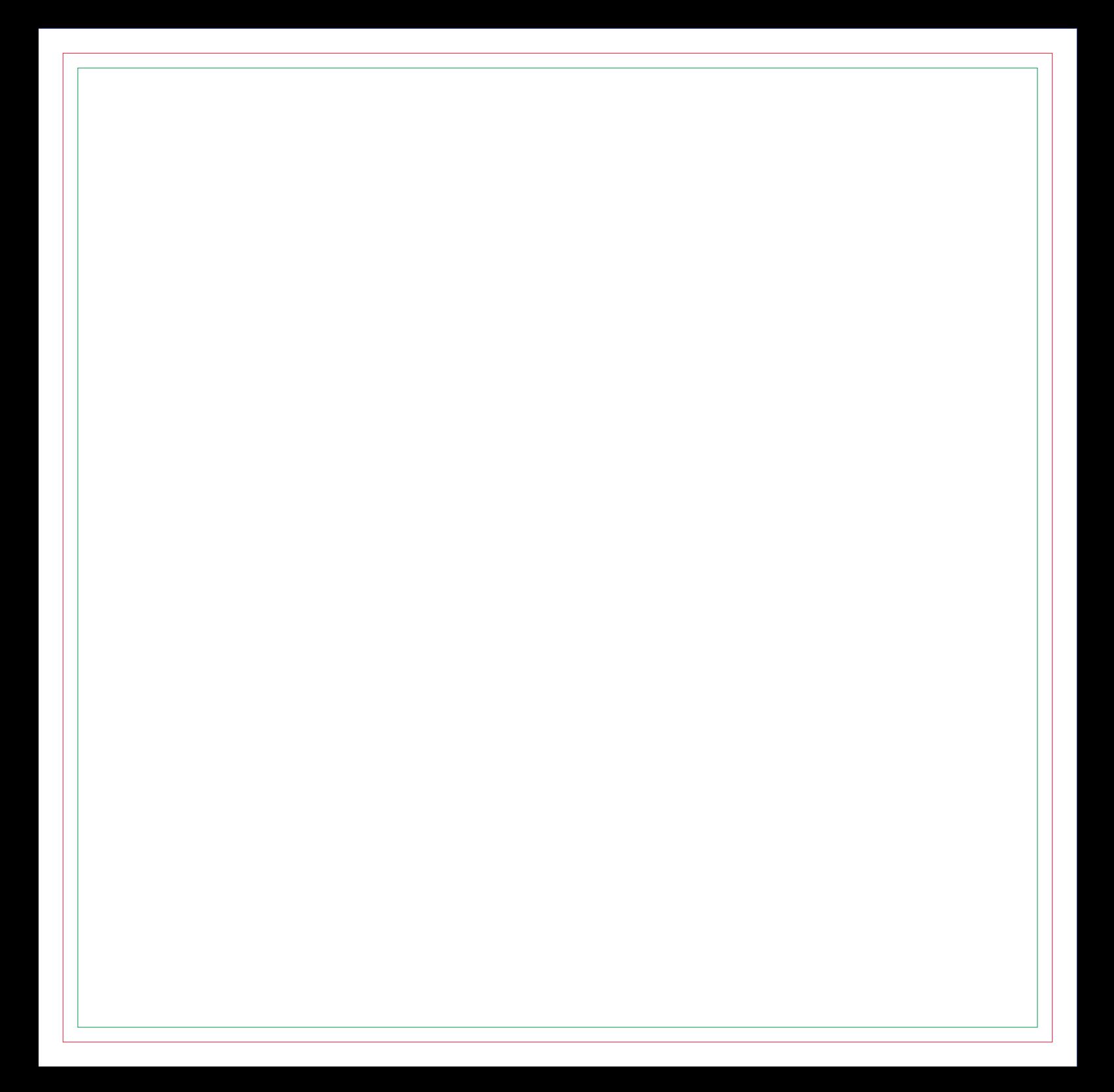

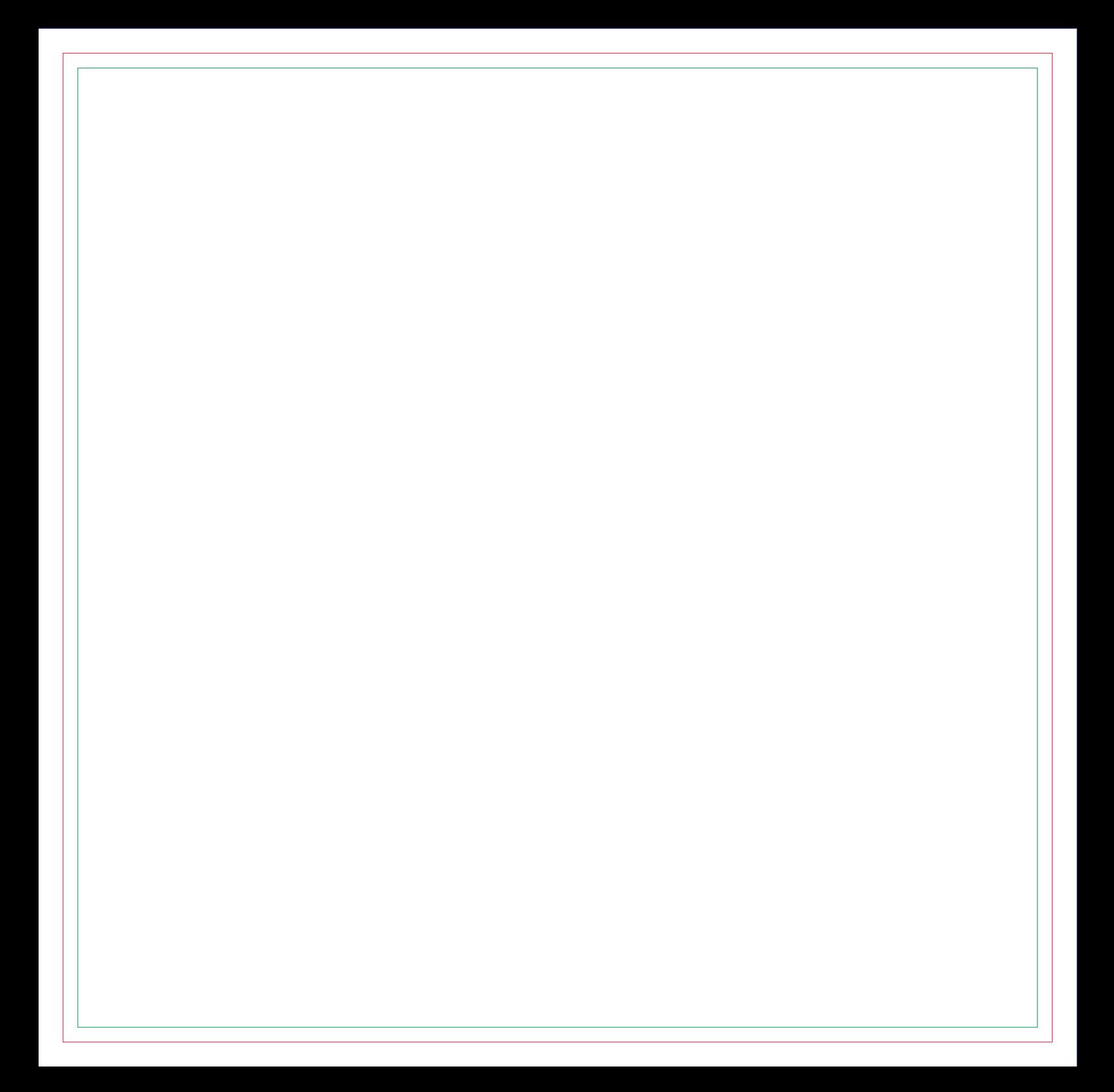

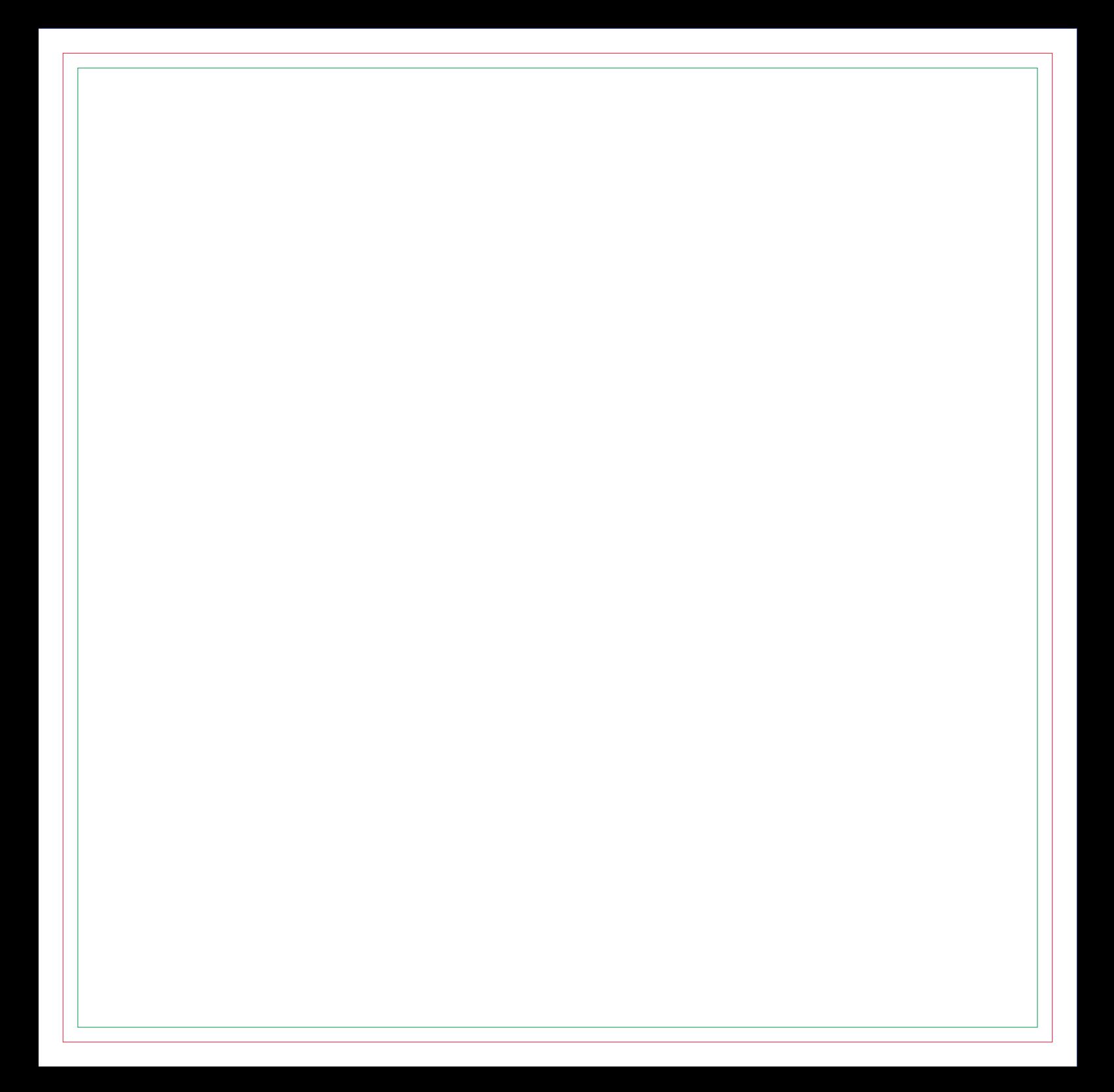

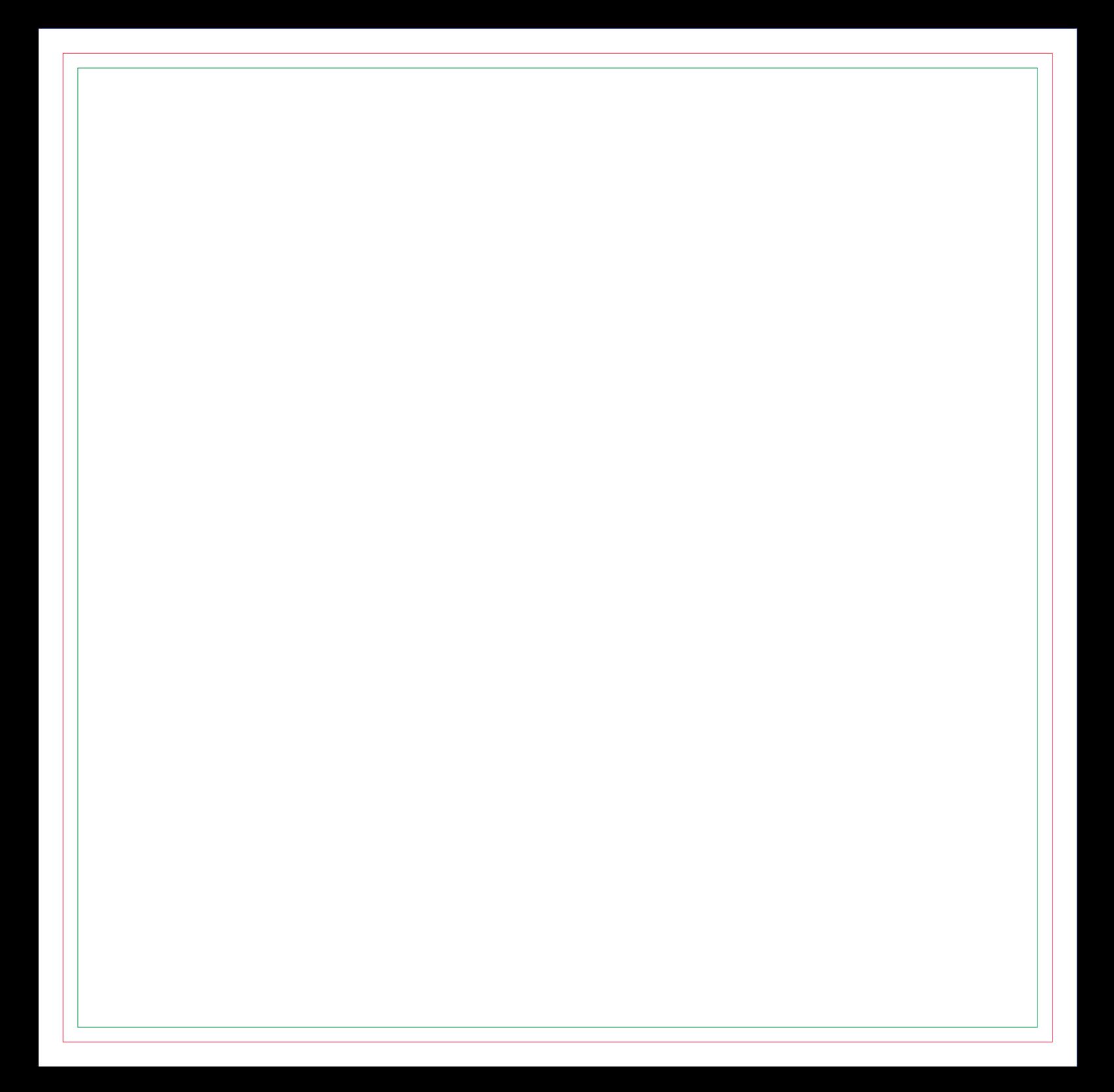

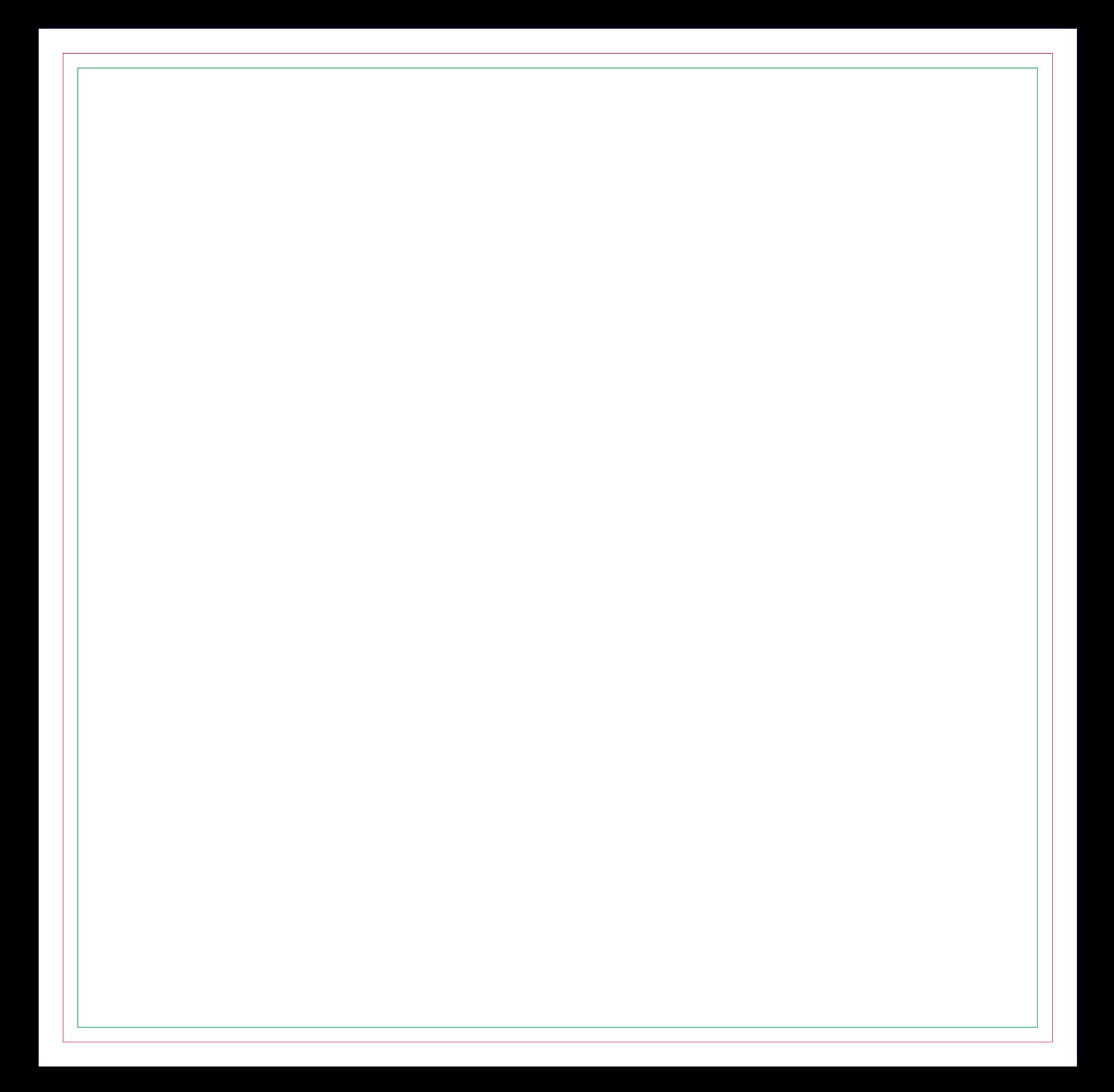

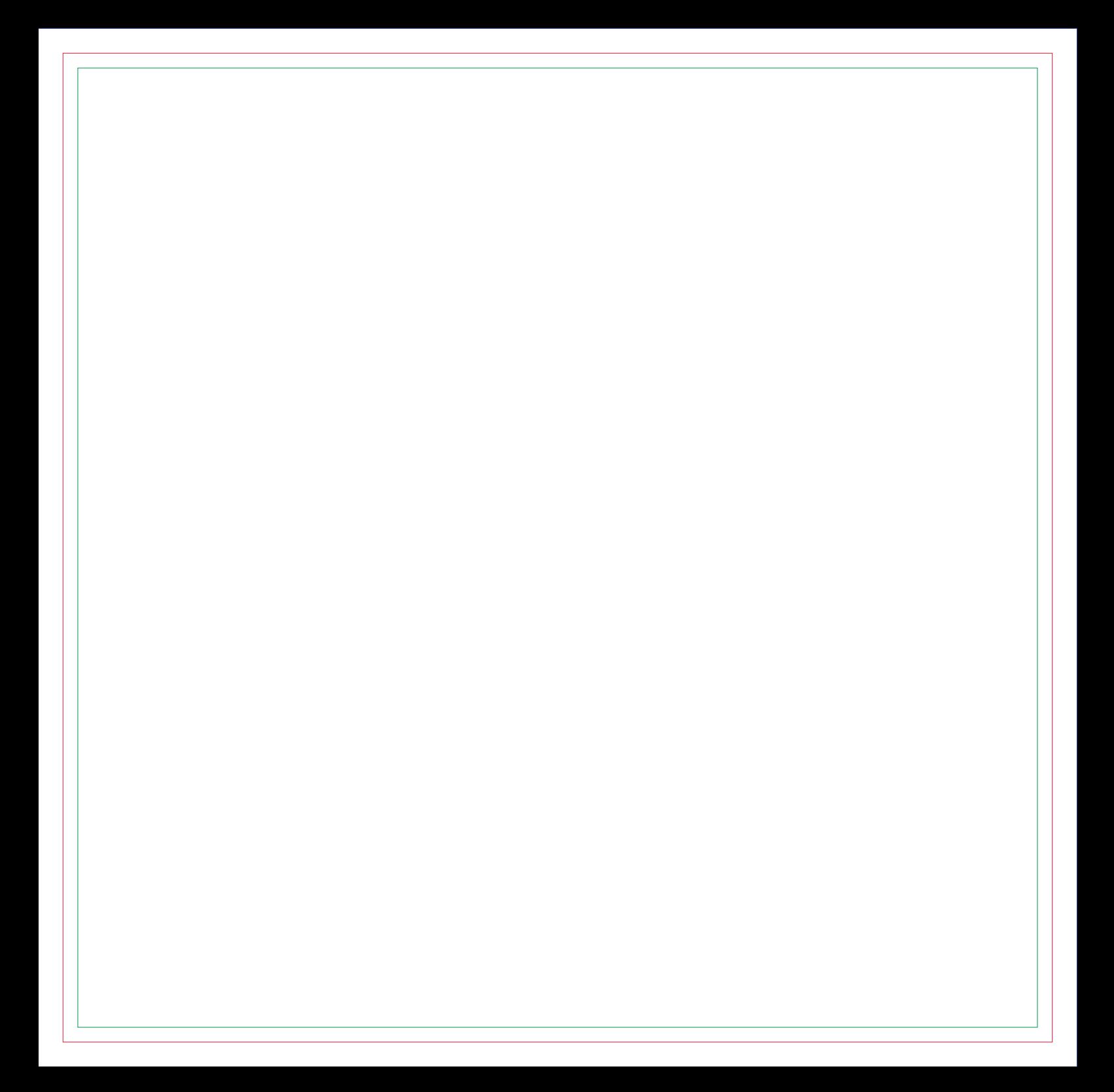

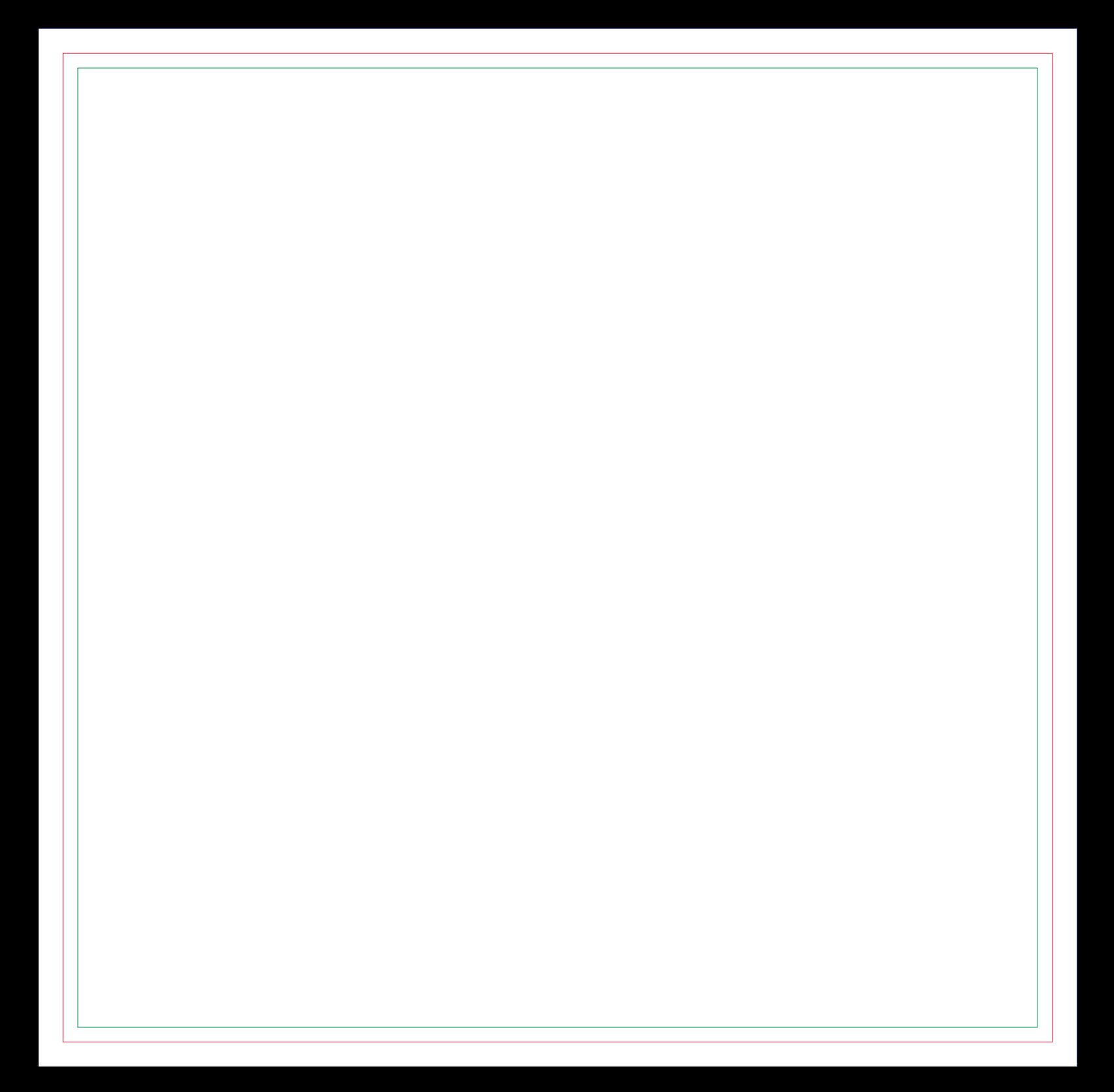

# **CONTRA CAPA**